### **How Do We Know Our PRNGs Are Working Properly?**

Felix Dörre and Vladimir Klebanov

<span id="page-0-0"></span>Work supported by Karlsruhe Institute of Technology and the DFG priority program "Reliably Secure Software Systems"

- BIND9
- OpenSSH (server, user keys)
- OpenVPN, Openswan, StrongSWAN, tinc
- DNSSEC
- X.509
- Kerberos (Heimdal)
- encfs
- Tor
- postfix, exim4, sendmail
- cyrus imapd, uw-imapd, courier
- apache2 (ssl certs)
- cfengine, puppet
- xrdp
- gitosis
- pwsafe
- vsftpd, proftpd, ftpd-ssl
- telnetd-ssl
- DomainKeys, DKIM

#### **Services Affected by the Debian OpenSSL Disaster (2006–2008)**

- BIND9
- OpenSSH (server, user keys)
- OpenVPN, Openswan, StrongSWAN, tinc
- DNSSEC
- X.509
- Kerberos (Heimdal)
- encfs
- Tor
- postfix, exim4, sendmail
- cyrus imapd, uw-imapd, courier
- apache2 (ssl certs)
- cfengine, puppet
- xrdp
- gitosis
- pwsafe
- vsftpd, proftpd, ftpd-ssl
- telnetd-ssl
- DomainKeys, DKIM

#### **The "Technical" Consequence**

```
/* DO NOT REMOVE THE FOLLOWING CALL TO MD_Update()! */
if (!MD_Update(m, buf, j))
   goto err;
/*
 * We know that line may cause programs such as purify and valgrind
 * to complain about use of uninitialized data. The problem is not,
 * it's with the caller. Removing that line will make sure you get
```
- \* really bad randomness and thereby other problems such as very
- \* insecure keys.

\*/

// HASHBYTES\_TO\_USE defines # of bytes returned by "computeHash(byte[])" // to use to form byte array returning by the "nextBytes(byte[])" method // Note, that this implementation uses more bytes than it is defined // in the above specification.

 $\prime$ \* Put the data into the entropy, add some data from the unknown state, reseed  $\prime\prime$ 

 $\prime$ \* Put the data into the entropy, add some data from the unknown state, reseed  $\prime\prime$ 

/\* Take some "random" data and make more "random-looking" data from it \*/

/\* Put the data into the entropy, add some data from the unknown state, reseed \*/

- /\* Take some "random" data and make more "random-looking" data from it \*/
- /\* Stupid C trick \*/

/\* Put the data into the entropy, add some data from the unknown state, reseed \*/

- /\* Take some "random" data and make more "random-looking" data from it \*/
- /\* Stupid C trick \*/
- /\* This fails silently and must be fixed. \*/

/\* Put the data into the entropy, add some data from the unknown state, reseed \*/

- /\* Take some "random" data and make more "random-looking" data from it \*/
- /\* Stupid C trick \*/
- /\* This fails silently and must be fixed. \*/

Be very careful when using this function to ensure that you do not produce a poor output state. (end-user documentation)

/\* Put the data into the entropy, add some data from the unknown state, reseed \*/

/\* Take some "random" data and make more "random-looking" data from it \*/

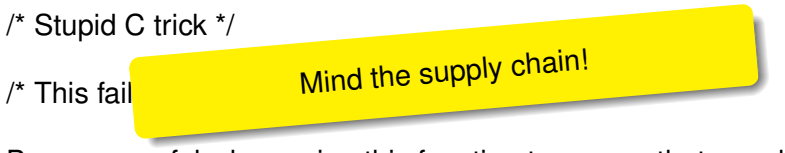

Be very careful when using this function to ensure that you do not produce a poor output state. (end-user documentation)

|........blocks\*20byte........|20byte|..44byte..|  $\langle$ ..44byte.. $\rangle$ | | | +------+ +---------------------------|----------+ v v |........blocks\*20byte........|20byte|..44byte..| <.....64bytes.....> | +----------------------------------+ Hash v |.............................|20byte|..44byte..| <20byte><20byte><..44byte..> | | | +---------------------+ +-----------------------------+ | v v |.............................|20byte|..44byte..| <.....64byte......> | +-------------------------+ Hash v |.............................|20byte|..44byte..| <20byte><20byte><..44byte..>

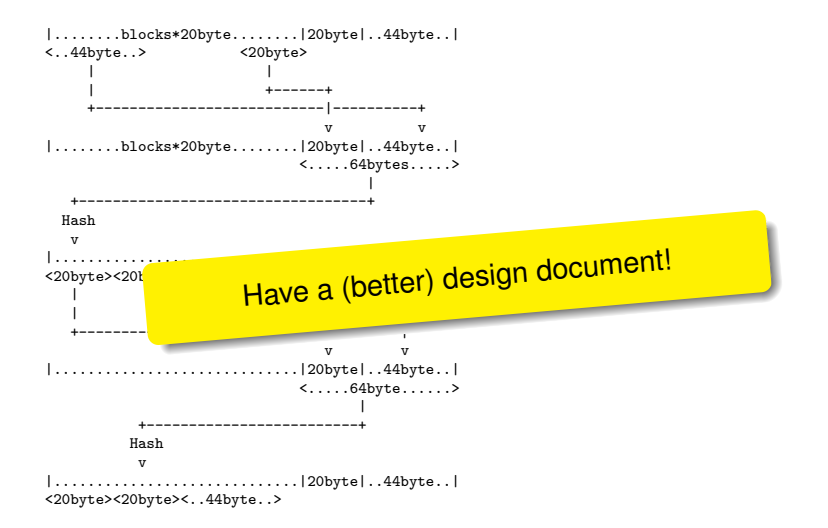

– System-level tests and functional verification

- System-level tests and functional verification
- Unit-level tests and functional verification

– Statistical tests (DIEHARD, NIST SP800-22, etc.)

- Statistical tests (DIEHARD, NIST SP800-22, etc.)
- Regression tests (in particular NIST SP 800-90)

– Manual code review

#### **Our Contribution**

- Identification of a common PRNG defect: **entropy loss**
- **Entroposcope** a static analysis tool for detecting entropy loss in real C and Java PRNGs

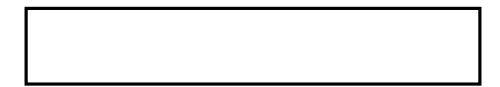

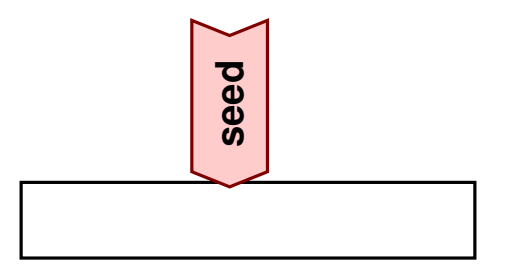

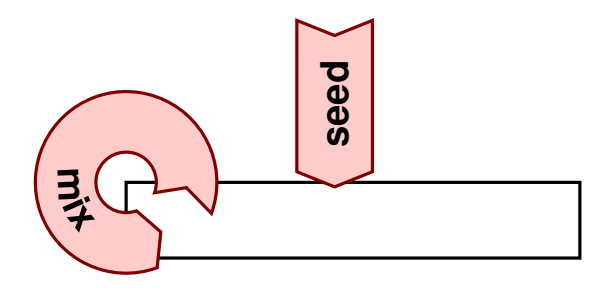

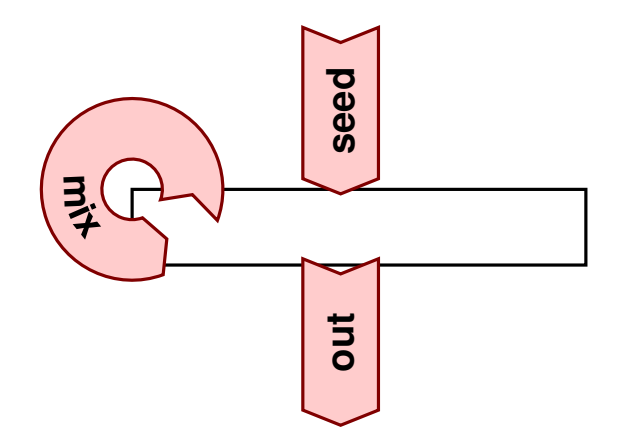

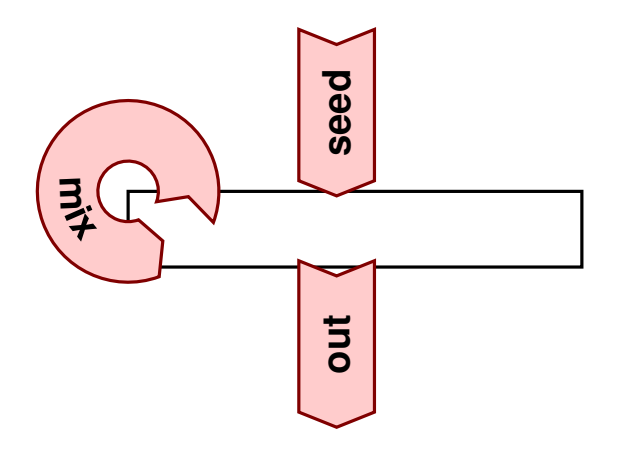

We treat a PRNG as a function  $g: \{0, 1\}^m \rightarrow \{0, 1\}^m$ 

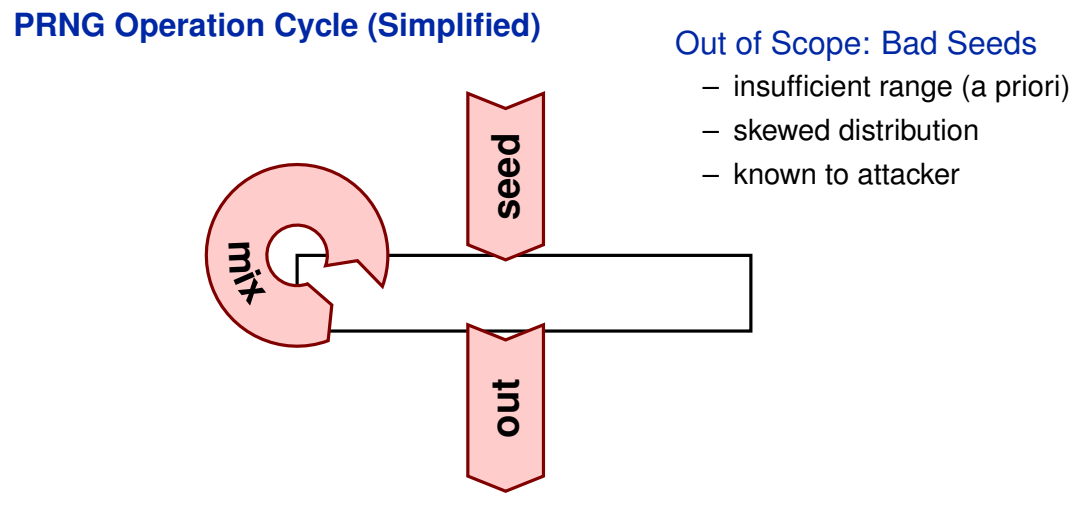

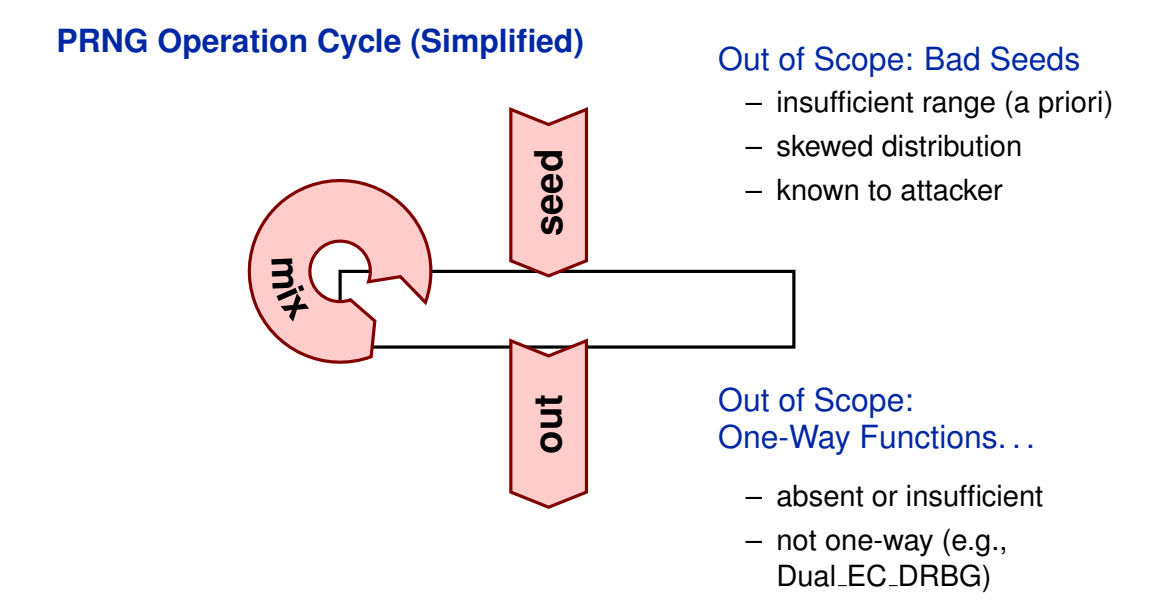

#### [How Do We Know Our PRNGs Are Working Properly?](#page-0-0) 33C3

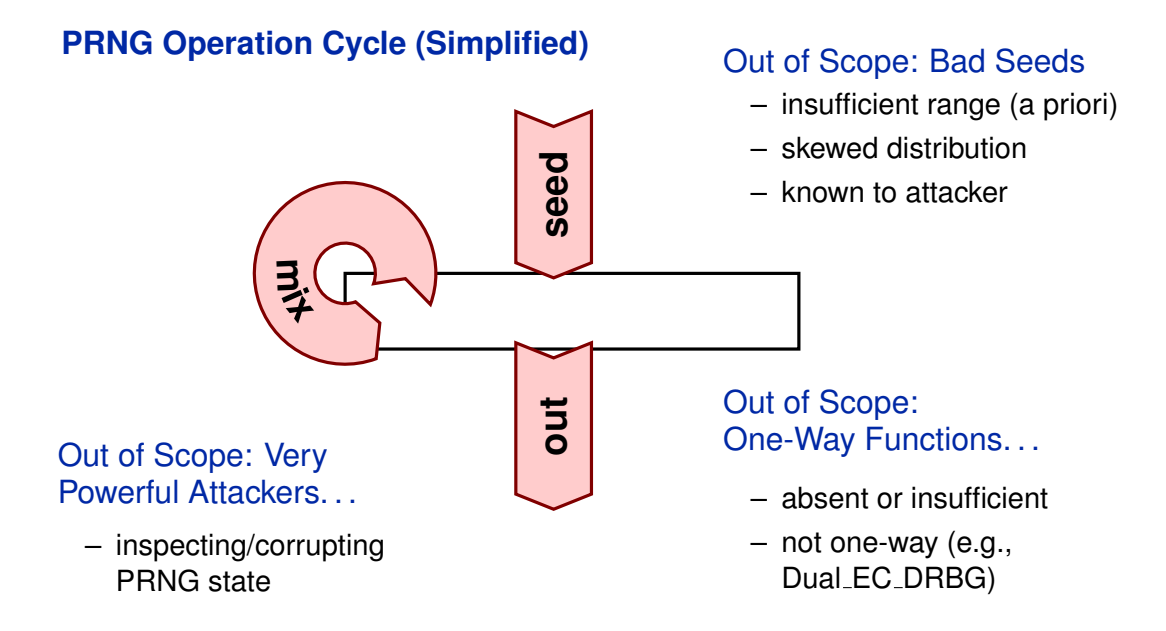

#### **Entropy Loss**

#### The following are equivalent

- PRNG suffers from entropy loss
- Part of seed does not influence output
- Two seeds produce the same output
- Fewer possible outputs than seeds
- *g* is not injective

#### **Entropy Loss**

#### The following are equivalent

- PRNG suffers from entropy loss
- Part of seed does not influence output
- Two seeds produce the same output
- Fewer possible outputs than seeds
- *g* is not injective

#### Formally

A PRNG  $g: \{0, 1\}^m \rightarrow \{0, 1\}^n$  suffers from entropy loss iff

```
\existsseed<sub>1</sub>, seed<sub>2</sub>. (seed<sub>1</sub> \neq seed<sub>2</sub> \wedge g(seed<sub>1</sub>) = g(seed<sub>2</sub>)) .
```
#### **Entropy Loss**

#### The following are equivalent

- PRNG suffers from entropy loss
- Part of seed does not influence output
- Two seeds produce the same output
- Fewer possible outputs than seeds
- *g* is not injective

#### Formally

A PRNG  $g: \{0, 1\}^m \rightarrow \{0, 1\}^n$  suffers from entropy loss iff

 $\exists$ *seed*<sub>1</sub>, *seed*<sub>2</sub>. (*seed*<sub>1</sub>  $\neq$  *seed*<sub>2</sub>  $\wedge$  *g*(*seed*<sub>1</sub>) = *g*(*seed*<sub>2</sub>)) .

#### Reasoning complicated by use of crypto functions inside *g*.

[How Do We Know Our PRNGs Are Working Properly?](#page-0-0) 33C3

- Debian OpenSSL disaster (CVE-2008-0166)
- Android PRNG bug (CVE-2013-7372)
- Libgcrypt / GnuPG bug (CVE-2016-6313)

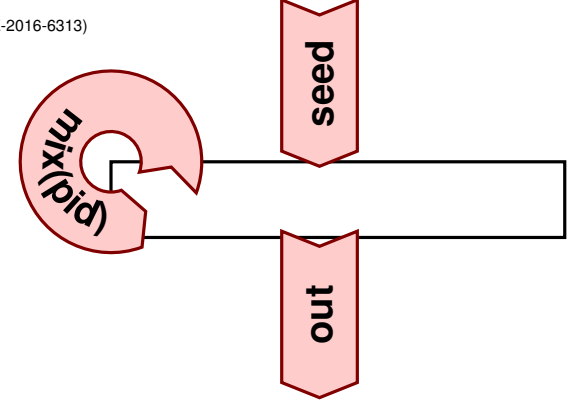

- Debian OpenSSL disaster (CVE-2008-0166)
- Android PRNG bug (CVE-2013-7372)
- Libgcrypt / GnuPG bug (CVE-2016-6313)

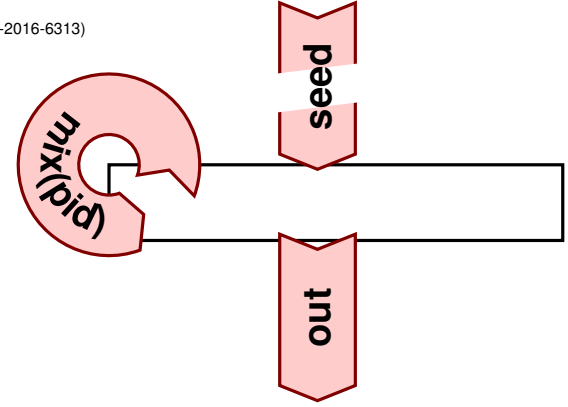

- Debian OpenSSL disaster (CVE-2008-0166)
- Android PRNG bug (CVE-2013-737)
- $-$  Libgcrypt / GnuPG bug (CVE-201

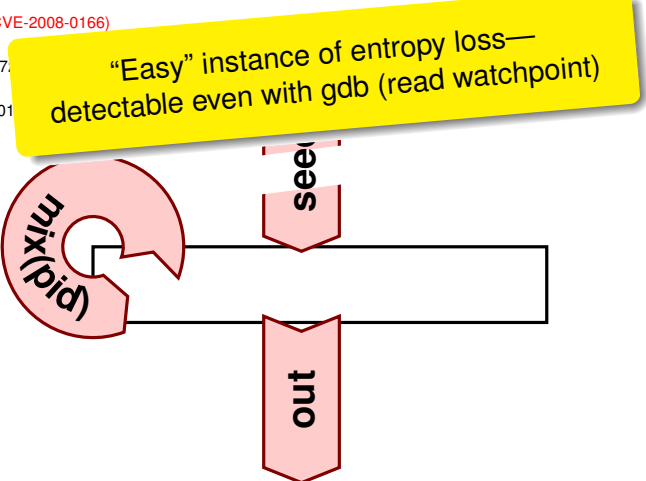

#### In well-known software

- Debian OpenSSL disaster (CVE-2008-0166)
- Android PRNG bug (CVE-2013-737)
- $-$  Libgcrypt / GnuPG bug (CVE-201

"Easy" instance of entropy loss detectable even with gdb (read watchpoint)

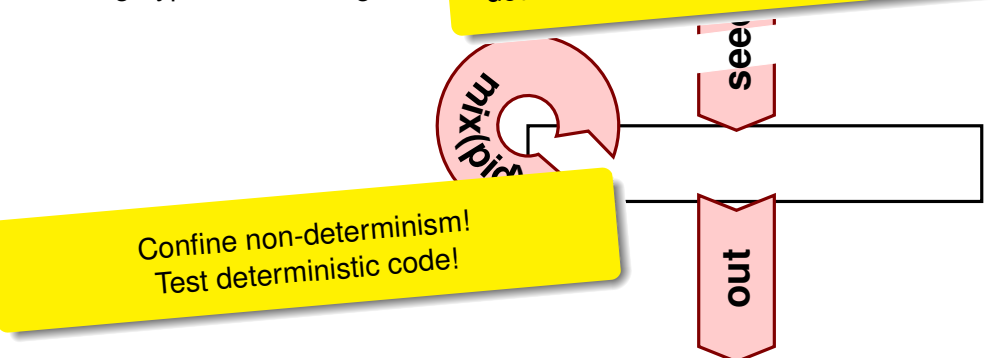

- Debian OpenSSL disaster (CVE-2008-0166)
- Android PRNG bug (CVE-2013-7372)
- Libgcrypt / GnuPG bug (CVE-2016-6313)

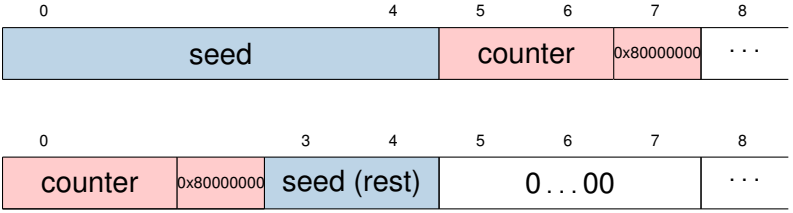

#### In well-known software

- Debian OpenSSL disaster (CVE-2008-0166)
- Android PRNG bug (CVE-2013-7372)
- Libgcrypt / GnuPG bug (CVE-2016-6313)

### later

1. User isolates the deterministic part of PRNG

- 1. User isolates the deterministic part of PRNG
- 2. User chooses analysis scope (*m*,*n*)

- 1. User isolates the deterministic part of PRNG
- 2. User chooses analysis scope (*m*,*n*)
- 3. User replace crypto functions with idealizations

- 1. User isolates the deterministic part of PRNG
- 2. User chooses analysis scope (*m*,*n*)
- 3. User replace crypto functions with idealizations
- 4. Entroposcope generates & checks verification condition

- 1. User isolates the deterministic part of PRNG
- 2. User chooses analysis scope (*m*,*n*)
- 3. User replace crypto functions with idealizations
- 4. Entroposcope generates & checks verification condition
- 5. If potential entropy loss found, visualization

#### **Demo**

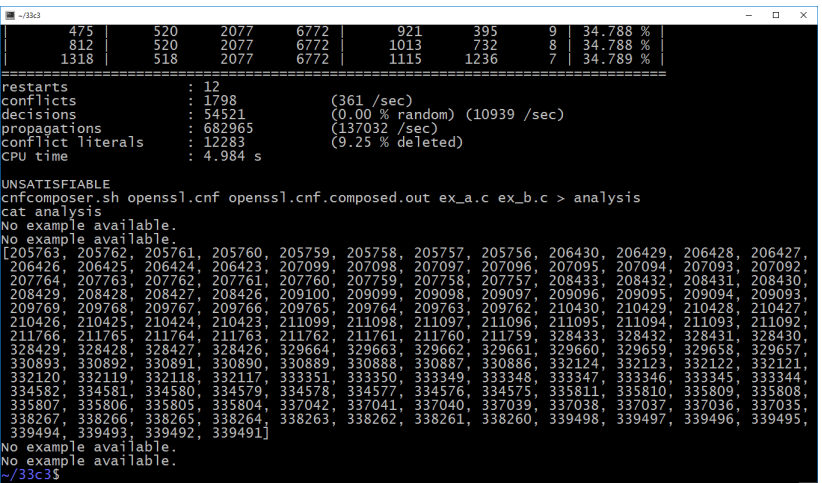

From OpenSSL's RAND add():

sha1 (local  $md [0..19]$  | state  $[0..19]$  | buf  $[0..19]$  | md count )

From OpenSSL's RAND add():

sha1 (local  $md [0..19]$  | state  $[0..19]$  | buf  $[0..19]$  | md count )

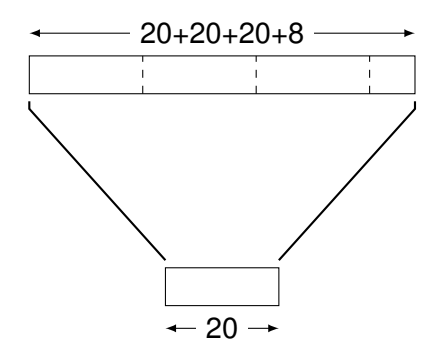

From OpenSSL's RAND add():

sha1 (local  $md [0..19]$  | state  $[0..19]$  | buf  $[0..19]$  | md count )

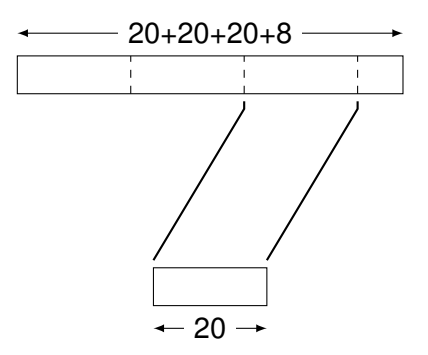

From OpenSSL's RAND\_add(): sha1 (local  $md [0..19]$  | state  $[0..19]$  | buf  $[0..19]$  | md count )

### Unsound idealization (useful!) memcpy()

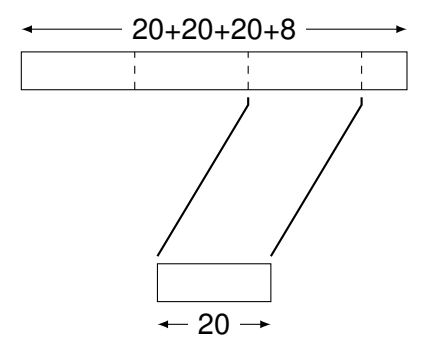

From OpenSSL's RAND\_add(): sha1 (local  $md [0..19]$  | state  $[0..19]$  | buf  $[0..19]$  | md count )

### Unsound idealization (useful!) memcpy()

Sound idealization Underspecified injective function

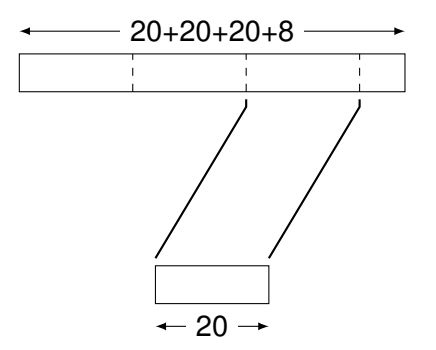

based on

bounded model checker for C and Java <cprover.org> <minisat.se>

## **CBMC MINISAT**

boolean satisfiability checker

<span id="page-50-0"></span>– CBMC computes *g*(⋅) as propositional formula

- CBMC computes *g*(⋅) as propositional formula
- Entroposcope generates

$$
seed_1 \neq seed_2 \land g(seed_1) = g(seed_2)
$$
 (\*)

- CBMC computes *g*(⋅) as propositional formula
- Entroposcope generates

$$
seed_1 \neq seed_2 \land g(seed_1) = g(seed_2)
$$
 (\*)

– MINISAT checks ([∗](#page-50-0)) for satisfiability

- CBMC computes *g*(⋅) as propositional formula
- Entroposcope generates

$$
seed_1 \neq seed_2 \land g(seed_1) = g(seed_2)
$$
 (\*)

- MINISAT checks ([∗](#page-50-0)) for satisfiability
- If ([∗](#page-50-0)) has a model, Entroposcope visualizes the entropy loss

- CBMC computes *g*(⋅) as propositional formula
- Entroposcope generates

$$
seed_1 \neq seed_2 \land g(seed_1) = g(seed_2)
$$
 (\*)

- MINISAT checks ([∗](#page-50-0)) for satisfiability
- If ([∗](#page-50-0)) has a model, Entroposcope visualizes the entropy loss

#### Analysis duration ∼30s

- BoringSSL
- Yarrow (Apple XNU port)
- s2n
- Android PRNG (Apache Harmony)
- OpenSSL
- Libgcrypt / GnuPG

- BoringSSL
- Yarrow (Apple XNU port)
- s2n
- Android PRNG (Apache Harmony)
- OpenSSL
- Libgcrypt / GnuPG

#### The good cases

No entropy loss detected in analysis scope

- BoringSSL
- Yarrow (Apple XNU port)
- s2n
- Android PRNG (Apache Harmony)
- OpenSSL
- Libgcrypt / GnuPG

#### Android PRNG (Apache Harmony)

Known entropy loss detected

- BoringSSL
- Yarrow (Apple XNU port)
- s2n
- Android PRNG (Apache Harmony)
- OpenSSL
- Libgcrypt / GnuPG

#### **OpenSSL**

- Debian disaster detected
- Entropy loss by design detected
- Previously unknown entropy loss detected

- BoringSSL
- Yarrow (Apple XNU port)
- s2n
- Android PRNG (Apache Harmony)
- OpenSSL
- Libgcrypt / GnuPG

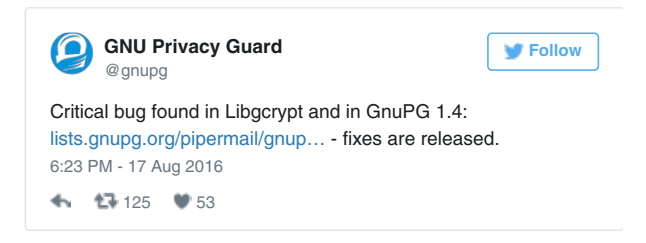

#### **Mixing Function Proposal by Gutmann [USENIX '98]**

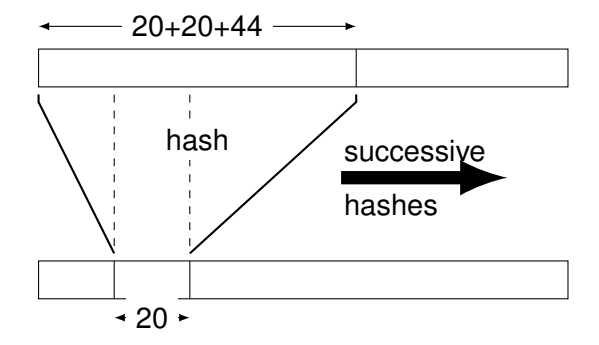

#### **Mixing Function Implemented in Libgcrypt (1)**

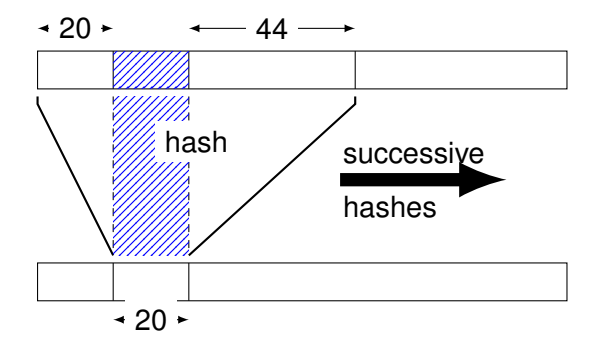

#### **Mixing Function Implemented in Libgcrypt (2)**

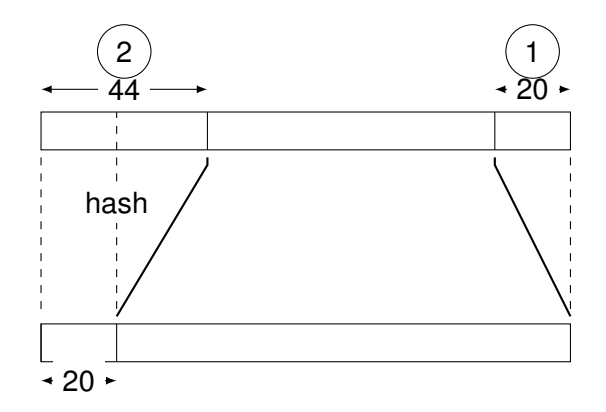

#### **Conclusion**

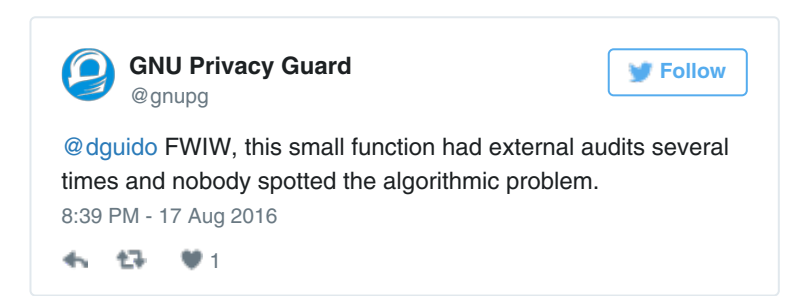

#### **Conclusion**

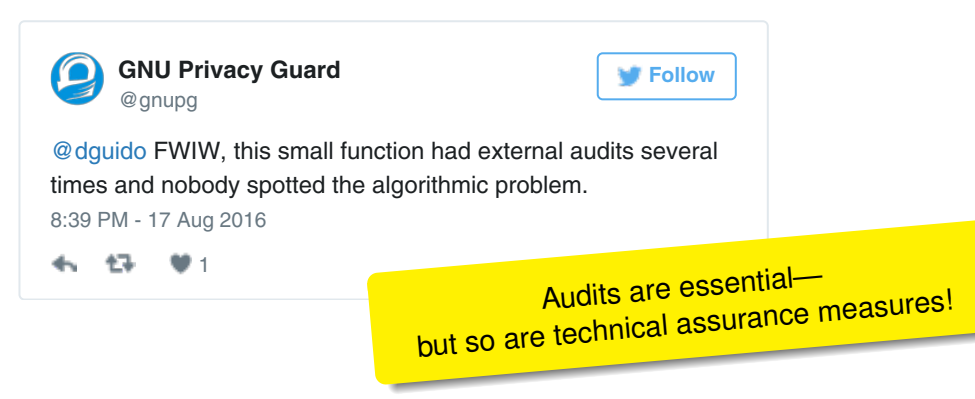

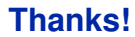

# **Questions**?

If an attacker has access to the first 580 byte, wouldn't they have access to the following 20 as well?

- Random data used for different purposes
- Help for a brute-force attacker

For practical impact, more than 600 bytes have to be requested in one chunk (as the output pool is emptied after each request).

Impact on GnuPG RSA keys:

- GnuPG requests random data for RSA keys in several small(er) chunks
- Keys shorter than 4096 bits are probably fine

Impact on other applications using the Libgcrypt PRNG:

– Impossible to tell

#### **Just Use /dev/urandom!**

Fixing flaws does not take away other options.

How do you know the kernel PRNG is bug-free?

All entropy-processing applications are susceptible.

Fixing flaws does not take away other options.

How do you know the kernel PRNG is bug-free?

All entropy-processing applications are susceptible.

- Linux ASLR bug (CVE-2015-1593)
- Early German debit card system flaw ("EC-Karte")
- ASF Software Inc. online poker software flaw

#### **Entropy Loss in Linux ASLR (CVE-2015-1593)**

```
1 static unsigned long randomize_stack_top (
2 unsigned long stack_top )
3 {
4 unsigned int random variable = 0:
5
6 if (( current - > flags & PF_RANDOMIZE ) &&
7 !( current - > personality & ADDR_NO_RANDOMIZE ) ) {
8 random_variable = get_random_int () & STACK_RND_MASK ;
9 random_variable <<= PAGE_SHIFT;
10 }
11 #ifdef CONFIG_STACK_GROWSUP
12 return PAGE_ALIGN ( stack_top ) + random_variable ;
13 #else
14 return PAGE_ALIGN ( stack_top ) - random_variable ;
15 #endif
16 }
```